## **JNDI**

9.8.1JNDI

YellowfinJNDIJava Naming and Directory Interface

## JNDIYellowfinTomcat

**classicmodels**MySQLJNDI

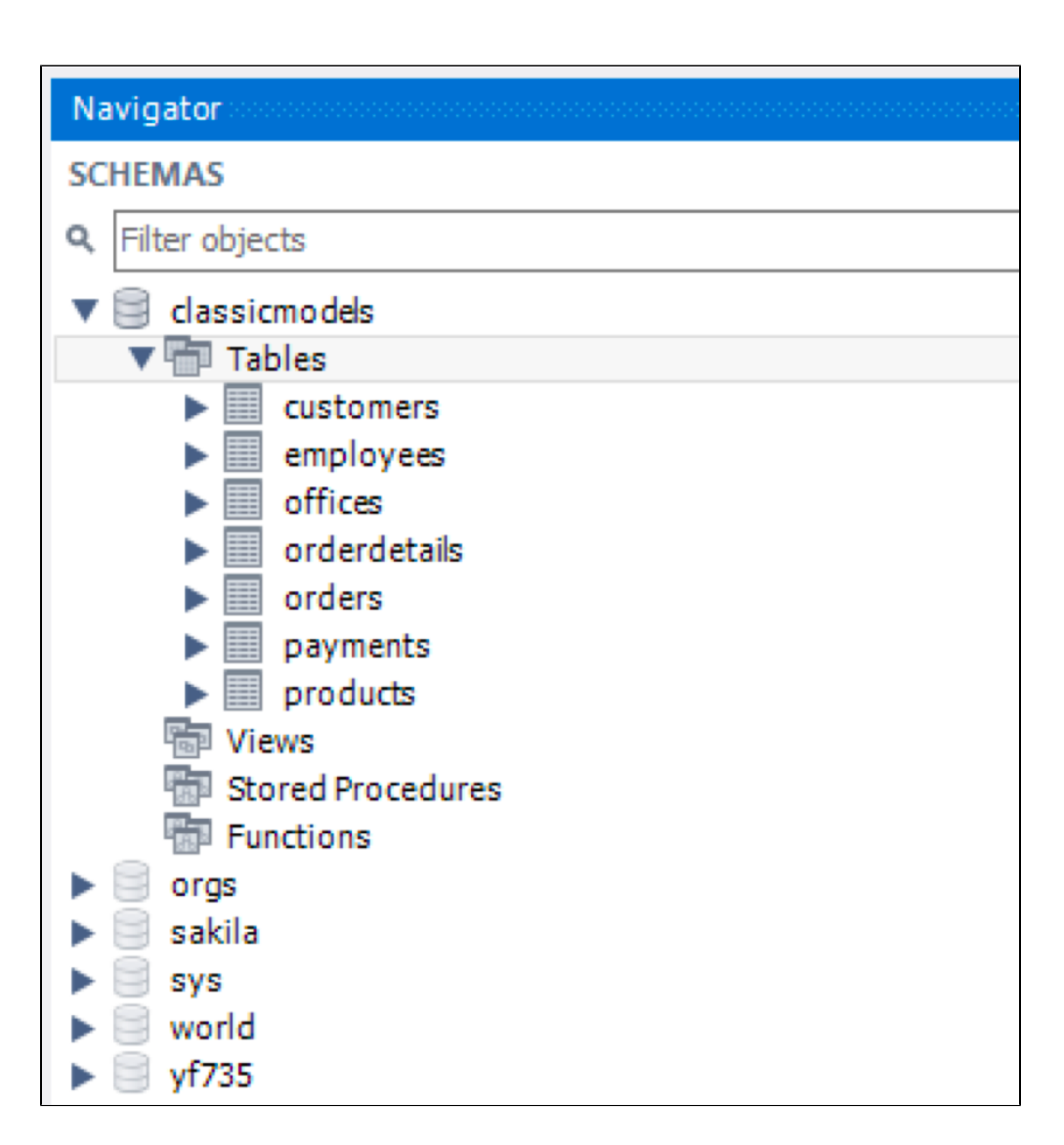

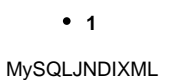

```
<Resource
name="jdbc/classicmodels"
auth="Container"
type="javax.sql.DataSource"
maxActive="100"
maxIdle="30"
maxWait="10000"
driverClassName="com.mysql.jdbc.Driver"
url="jdbc:mysql://localhost:3306/classicmodels"
username="root"
password="root"
/>
```
## **context.xml<Context>**context.xml2

- **META-INF**JNDIYellowfin**appserver/conf/Catalina/localhost/ROOT.xml**
- **\$CATALINA\_BASE/conf**JNDI

**2web.xml**

web.xmlappserver/webapps/ROOT/WEB-INF/web.xml

<resource-ref>

```
<description>DB Connection</description>
<res-ref-name>jdbc/classicmodels</res-ref-name>
<res-type>javax.sql.DataSource</res-type>
```
<res-auth>Container</res-auth>

</resource-ref>

## **jdbc/classicmodels**JNDI

**3YellowfinJNDI**

jdbc/classicmodelsjava:comp/envJNDI

java:comp/env/jdbc/classicmodels

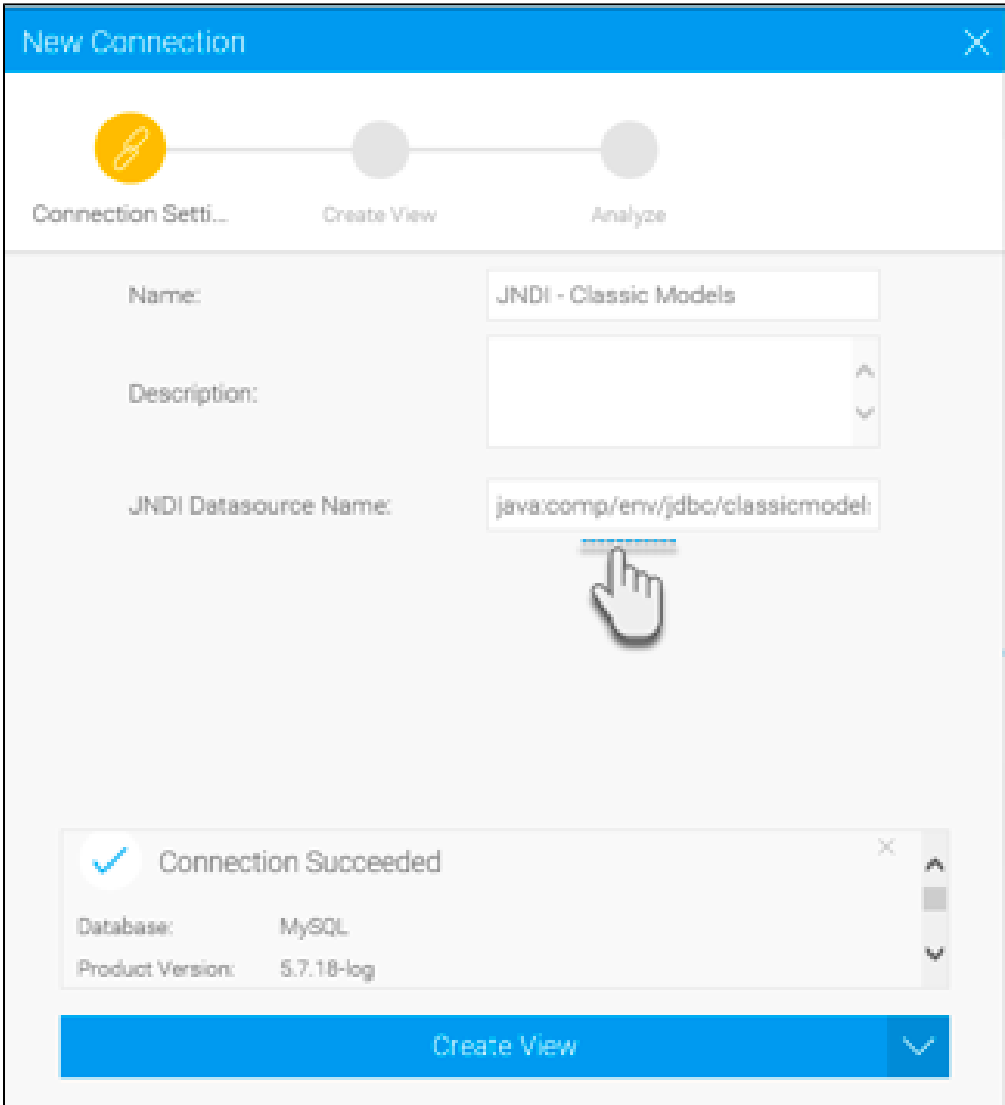